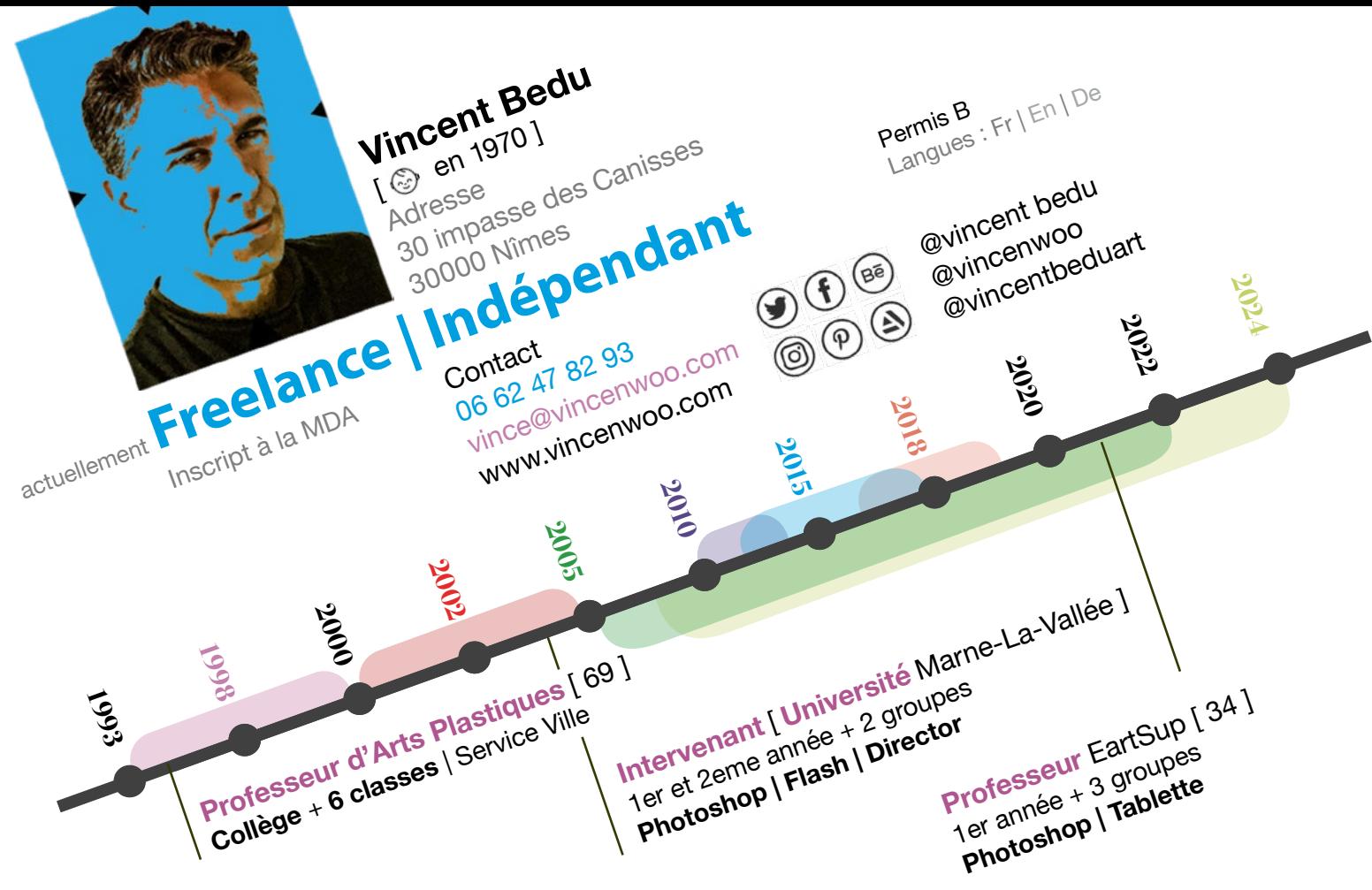

## **• Artiste**

*Performance Installation in situ Net Art Traditionnel Pictural*

#### **• Illustrateur** 02

*Magazines pro Casus Belli, Ravage Fenryll, Grimoires Print | Couleurs N&B | Cartes | Compositions*

#### **• Concepteur App** 98 10 05

*Livres interactifs | adultes enfants Femmes Hantées, EMO les Pitchounes, Divin Xcode | Cocoa | Objectiv-C | Flash vers iOS { AS3 }*

#### **• Self Publisher** 15

*Kindle | iBookStore Drapeaux, Lucky Bernays, 56, Nuages, Icônes, ... Graphisme Photographie*

#### **• Retoucheur Photo** 18

*Mise en page Édition*

*Livres sur le Cyclotourisme Retouches Optimisation Print Montages* 

#### **• Concepteur Web WebDesigner | Rédacteur**

#### *Institutions | PME | Associations*

*ADP, Copilden, Crédit Mutuel, La Poste, Flash-Events, France Télévision, Laura Carducci, Musée de la Marine, NRJ, RiffX, Stéphane Parmentier,... Création de contenu graphique Intégrateur | Codeur HTML | CSS | Javascript | PHP |Création Bandeaux | Header | Landing Page CMS | Wordpress | Modification Template | Plugins*

#### 24 **• Illus, Graph, Comm & Webm**

*wacometmapomme.com Site sur les tablettes graphiques Wacom Articles | Tests | Tutoriaux | Association Promolive Promotion de l'olivier dans le Gard Affiches | Illustrations | Passeport Copilden Co-pilotage d'entreprise Site | Logo | Carte*

### **Vincent Bedu vincenwoo Illustrartiste Numérique** BOOK >>> [www.vincenwoo.com/portail](http://www.vincenwoo.com/portail)

# **Formations**

#### *Saint-Etienne \ Paris*

**Maîtrise Arts Plastisques m.TB**  Option :**Cinéma + Photographie**

#### **Formations**

#### **Certification**

*OnLine* Google : **Marketing Digital | Pro**

#### **Formations**

*Paris* Sociétés : **AutoDesk** Logiciels : **Revit, SketchBook**

#### **Formations Certifiantes**

Logiciels : **Adobe InDesign CC**

# **Logiciels**

#### **Adobe CC**

Photoshop Illustrator InDesign LightRoom XD Acrobat DC

**Divers** Clip Studio P SketchBook P Visual Studio DxO NiK Coll Calibre PowerPoint •••• •••• •••• •••• •••• ••••

#### **3D**

Blender ZBrush Marvelous D. Substance P. Make Human

•••• •••• •••• •••• ••••

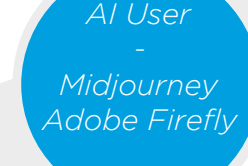

### **Centres d'intérêt**

Oléiculture familiale Cinéma fantastique SF Anciennes Bds | Wigglegram Gif

# **Compétences**

#### **Communication Web**

*Connaissances de bases CSS, Html, JS, PHP,... Utilisation de Wordpress + plugins Création et optimisation de tout élement graphique Retouche d'images et de templates Compréhension naturelle de la conception d'un site internet Connaissance de toutes les contraintes Compréhension UI UX Vérification et correction du contenu* 

#### **Illustration**

*Illustrations en accord avec le thème Travaux en accord avec la taille demandée Réponses par des variations Dessins ouverts et fermés Personnage en pause ou en action Réalisation rapide Optimisation pour l'impression (CMJN - 300dpi) Vérifications des mesures pour les cartes*

### **Graphisme**

*Optimisation pour l'impression Répondre aux attentes du client Préservation d'une charte graphique Copie de réalisations précédentes Création de contenus graphiques originaux Création d'éléments graphiques*

- *Travail en partenariat avec un graphiste*
- *Travail en partenariat avec un directeur artistique*
- *Création logo et carte de visite | fidélité*

#### **Publisher**

*Utilisation du logiciel Calibre (ePub) Utilisation du logiciel InDesign ( Pdf interactif ) Mise en page d'un livre avec texte Livre Midjourney «French cook» ( Gumroad )*

### **Démonstra | Forma -teur**

Adobe | Apple | Auchan |Autodesk | Intel Institution d'état | Nokia | Nik | Wacom

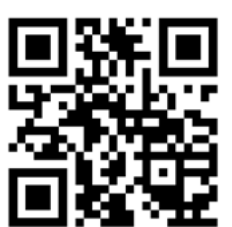

#### **Soft Skills** Autonomie | Flexibilité Communication orale  $\textcircled{\scriptsize\textcircled{\tiny\textcircled{\tiny\textcirc}}}$

# **WWW.VINCENWOO.COM**

•••• •••• •••• •••• •••• ••••